# **DFAX: Digital Forensic Analysis eXpression**

Leveraging CybOX<sup>™</sup> to Standardize Representation and Exchange of Digital Forensic Information

Eoghan Casey, Greg Back, Sean Barnum

## **Outline**

- **Motivation**
- **Related work**
- **DFAX** ontology
- **Introduce a Unified Cyber Ontology (UCO)**
- Using CybOX to represent digital evidence
- **Provenance**
- **Actions, Action Patterns, Action Lifecycle**
- **Next steps**

### **Motivation**

- **Share digital forensic information** 
	- **Investigations involving 2+ jurisdictions/agencies**
- **Share digital forensic knowledge** 
	- **Distinctive behavioral patterns to search for**
- **Combine results from multiple forensic tools**
- **Compare results from multiple forensic tools** 
	- **Automate tool validation & verification**
- Structured data enables more advanced analysis – **high timelines, graph queries, behavioral analysis**

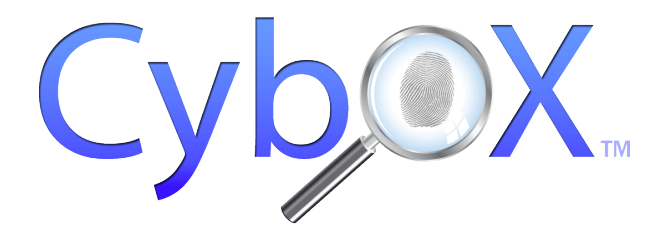

- What is a Cyber Observable?
	- **a** *measurable event* **or** *stateful property* **in the cyber domain**
	- **measurable events: registry key is created, file is deleted**
	- **stateful properties: MD5 hash of a file, value of a registry key**
- **How these observables relate (patterns)**
- **Actions (context and tool provenance)**
- **Already used in digital forensics (intrusions, malware, IoC)** 
	- **Autopsy, Volatility**

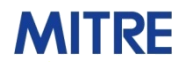

### **Various Defined Object Schemas**

- **Account**
- **Address**
- **API**
- **Code**
- **Device**
- **Disk**
- **Disk Partition**
- **DNS Cache**
- **DNS** Record
- **Email Message**
- **File**
- **GUI**
- **GUI Dialog Box**
- **GUI Window**
- **Library**
- **Linux Package**
- **Memory**
- **Mutex**
- **Network Flow**
- **Network Packet**
- **Network Route Entry**
- **Network Route**
- **Network Subnet**
- **Pipe**
- **Port**

**MITRE** 

- **Process**
- **Product**
- **Semaphore**
- **Socket**
- **System**
- **Unix File**
- Unix Network Route Entry
- **Unix Pipe**
- **Unix Process**
- Unix User Account
- **Unix Volume**
- **URI**
- **User Account**
- **User Session**
- **Volume**
- **Win Computer Account**
- **Win Critical Section**
- **Win Driver**
- Win Event
- Win Event Log
- **Win Executable File**
- **Win File**
- **Win Kernel**
- **Win Kernel Hook**
- Win Handle
- Win Mailslot
- **Win Mutex**
- **Win Pipe**
- Win Network Route Entry
- **Win Network Share**
- **Win Pipe**
- **Win Prefetch**
- Win Process
- **Win Registry Key**
- Win Semaphore
- **Win Service**
- **Win System**
- Win System Restore
- **Win Task**
- **Win Thread**
- **Win User Account**
- **Win Volume**

**…**

- **Win Waitable Timer**
- **X509 Certificate**

**(more on the way)**

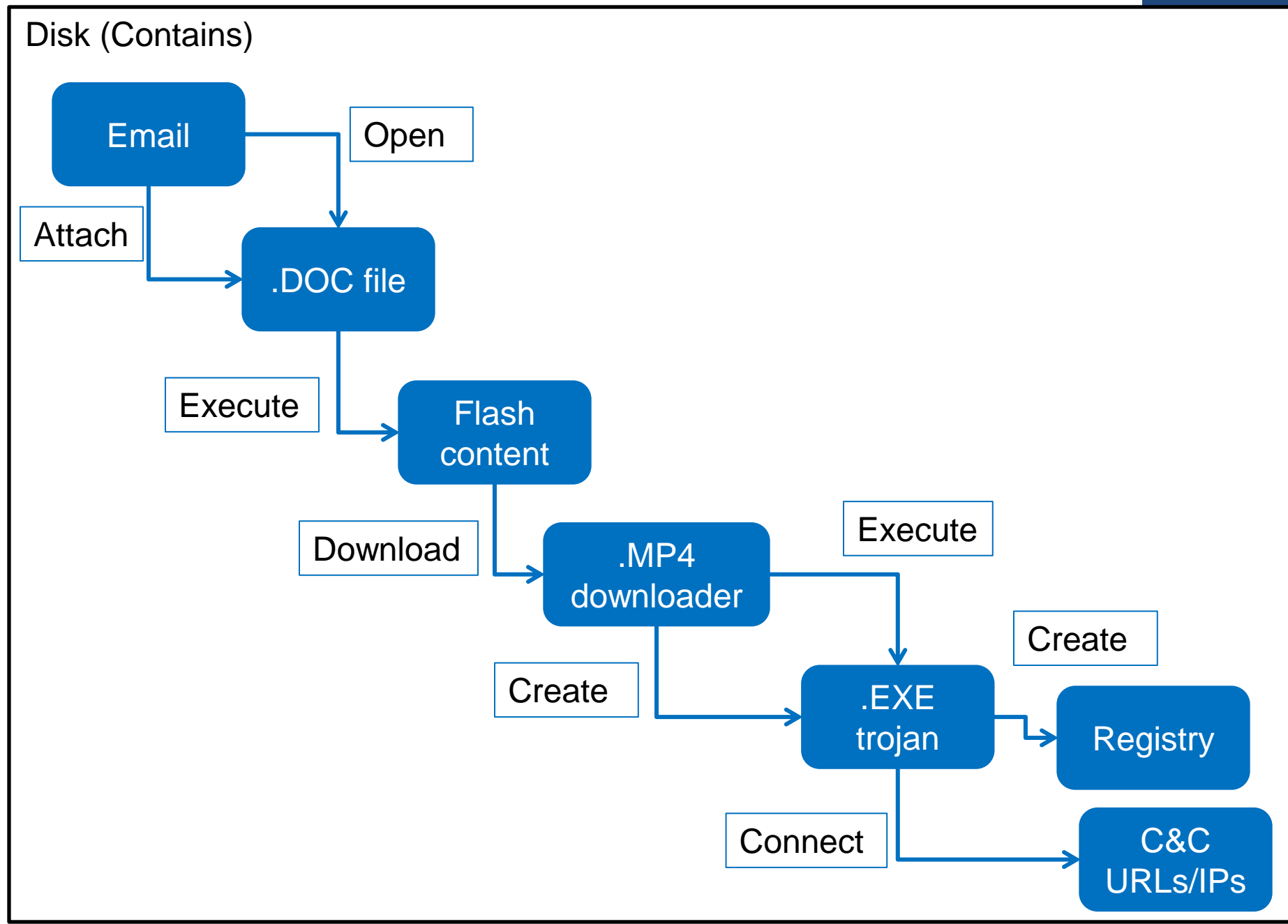

### **Use Case: Detect Malicious Activity**

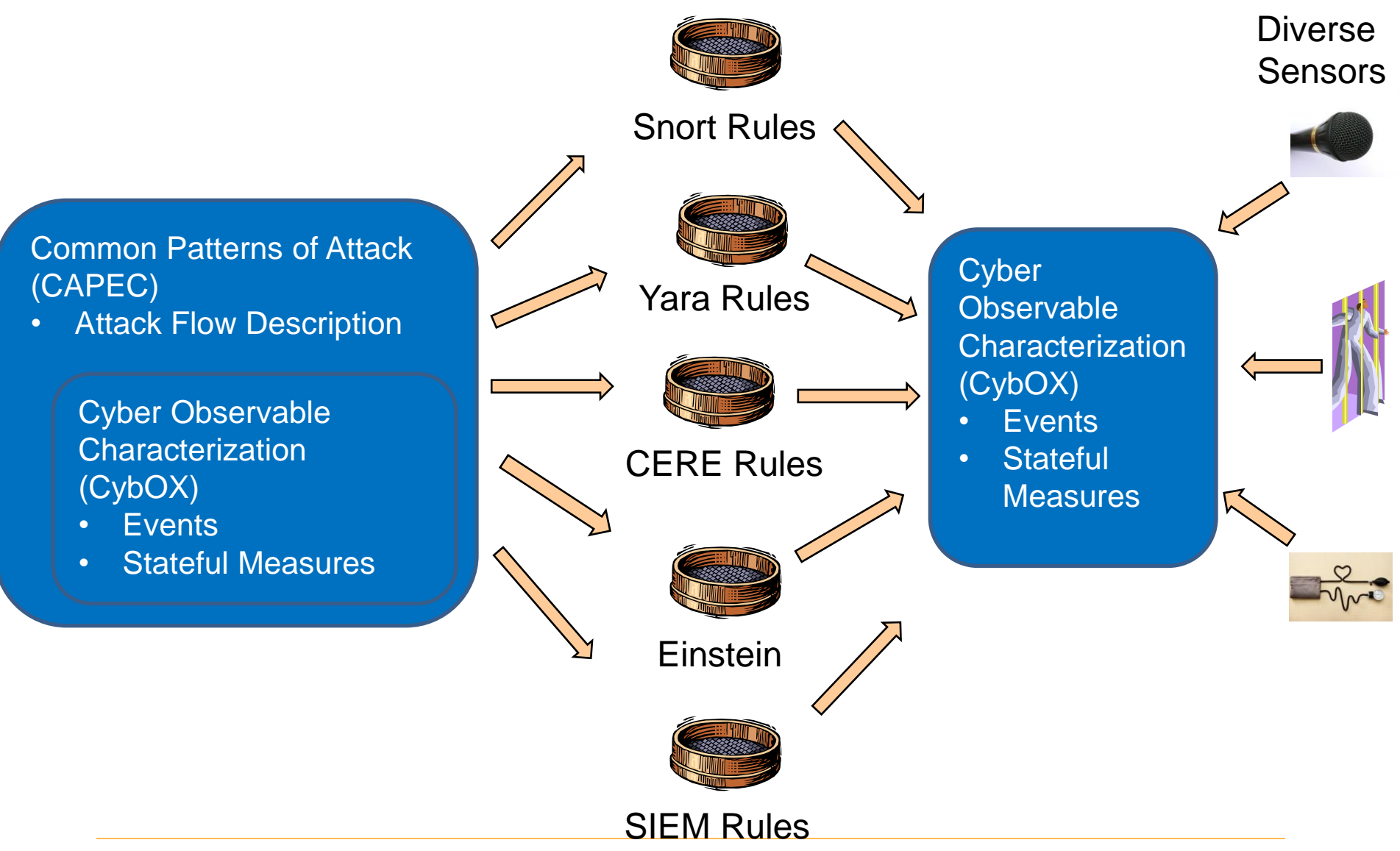

### **STIX: Structured Threat Information eXpressions**

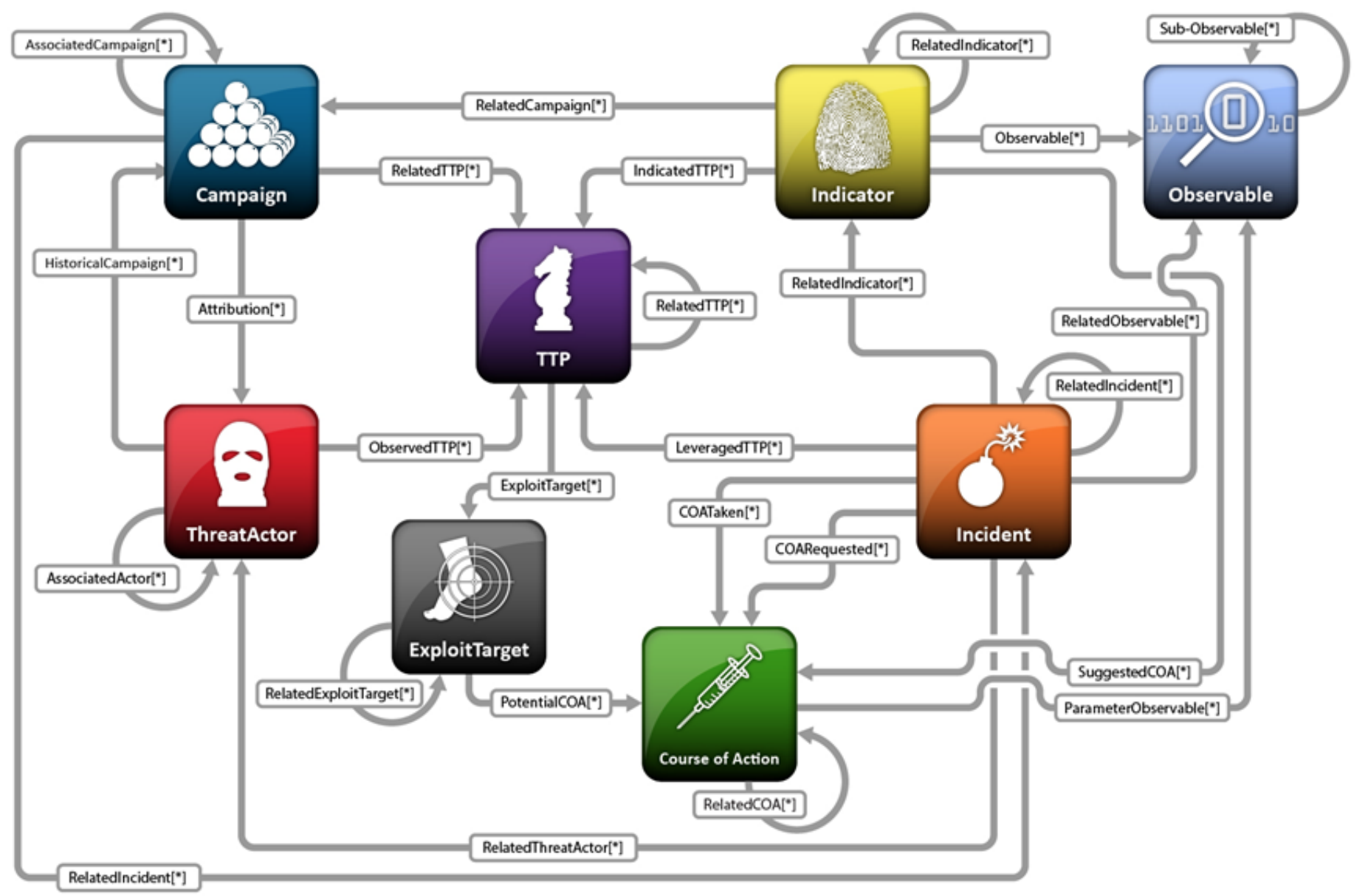

# **Android Example**

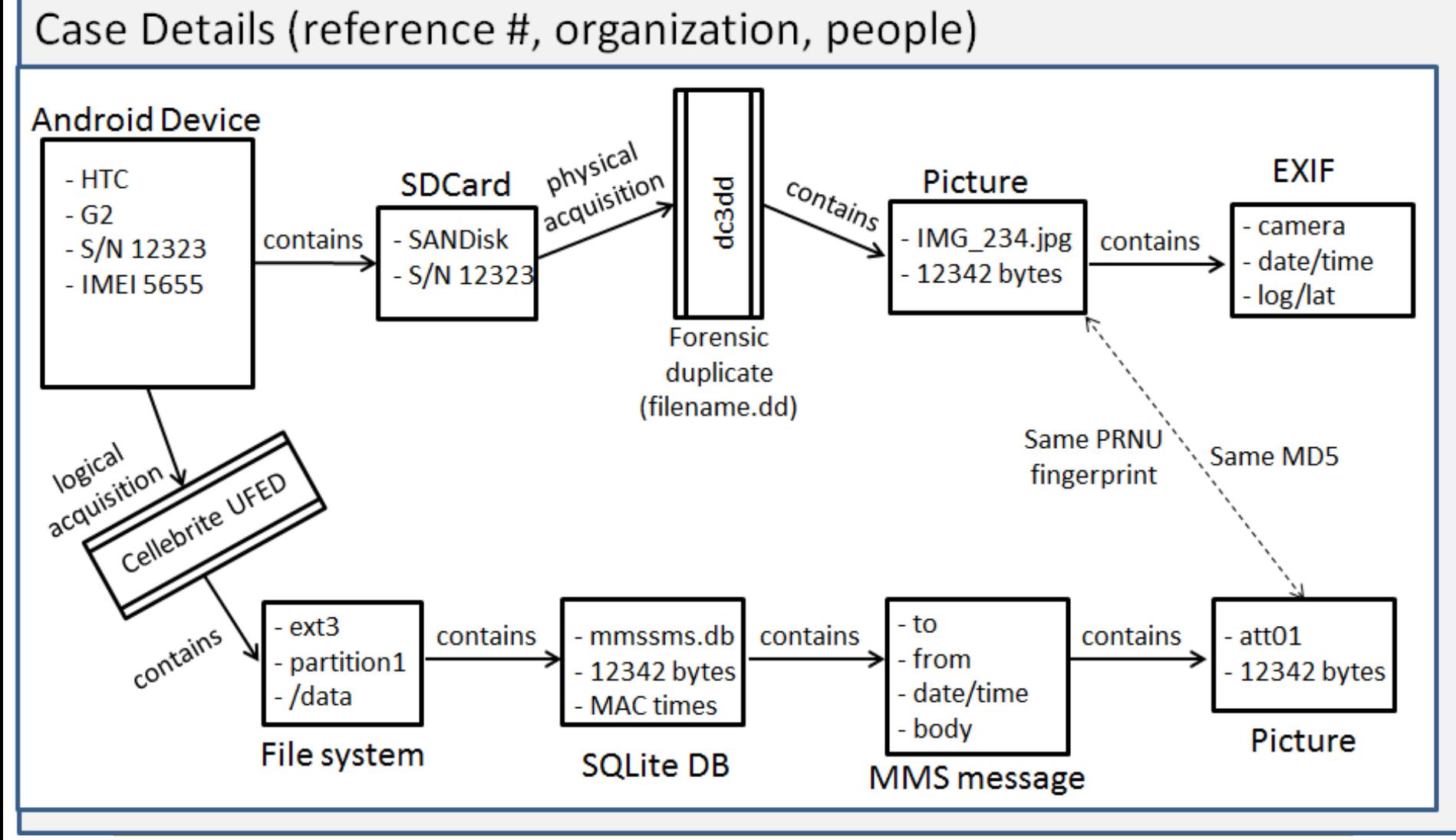

### **Related Work**

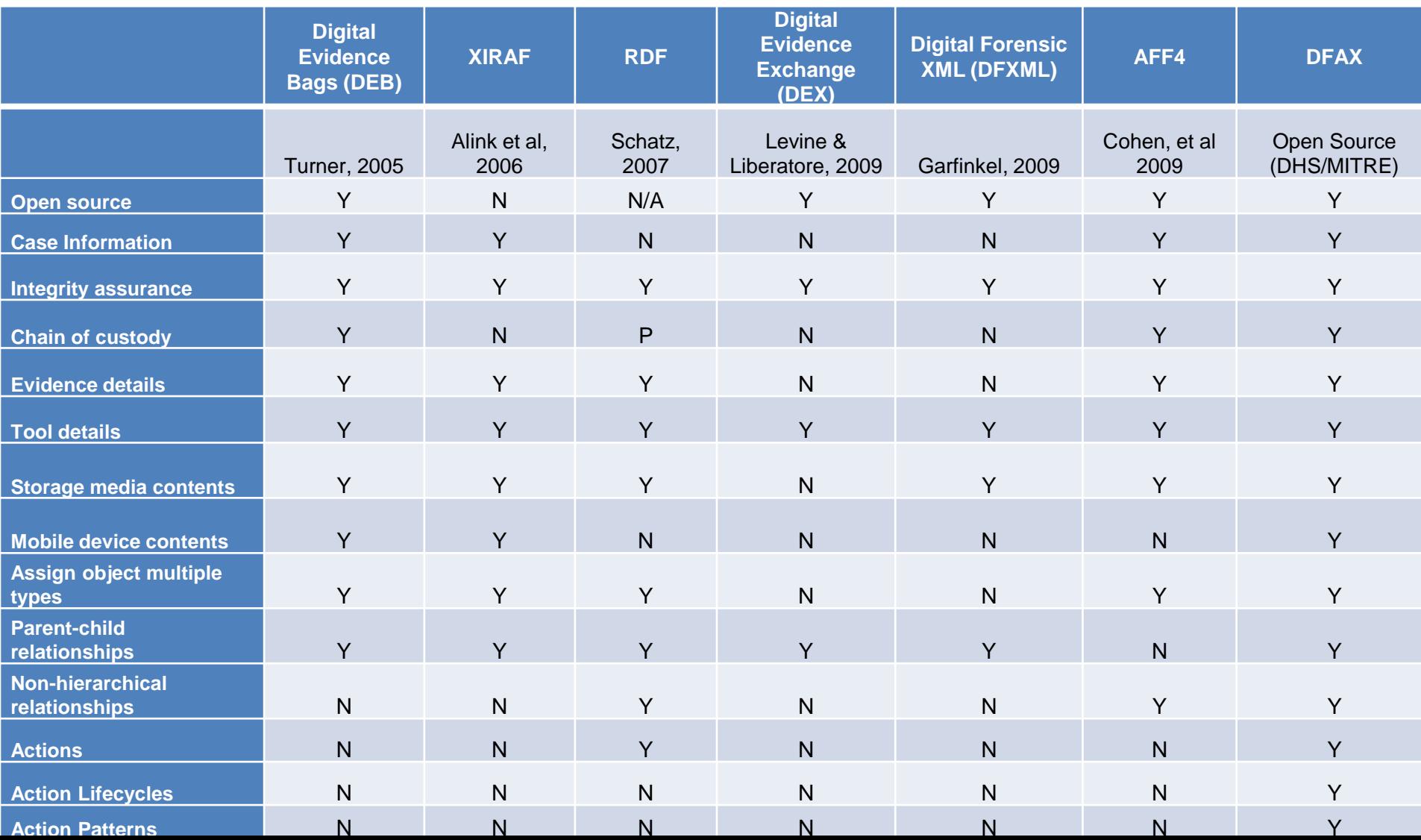

### **DFAX Ontology**

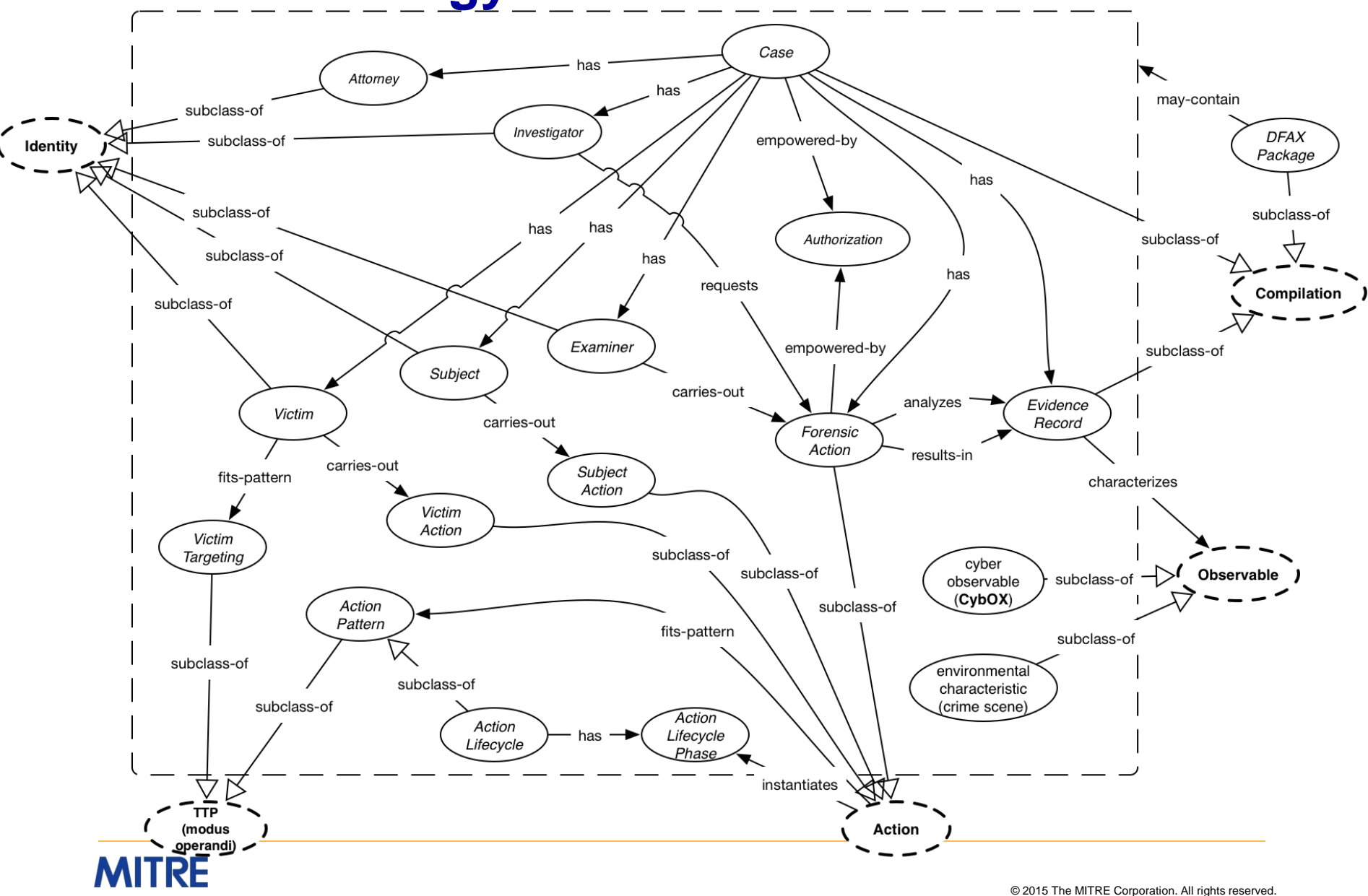

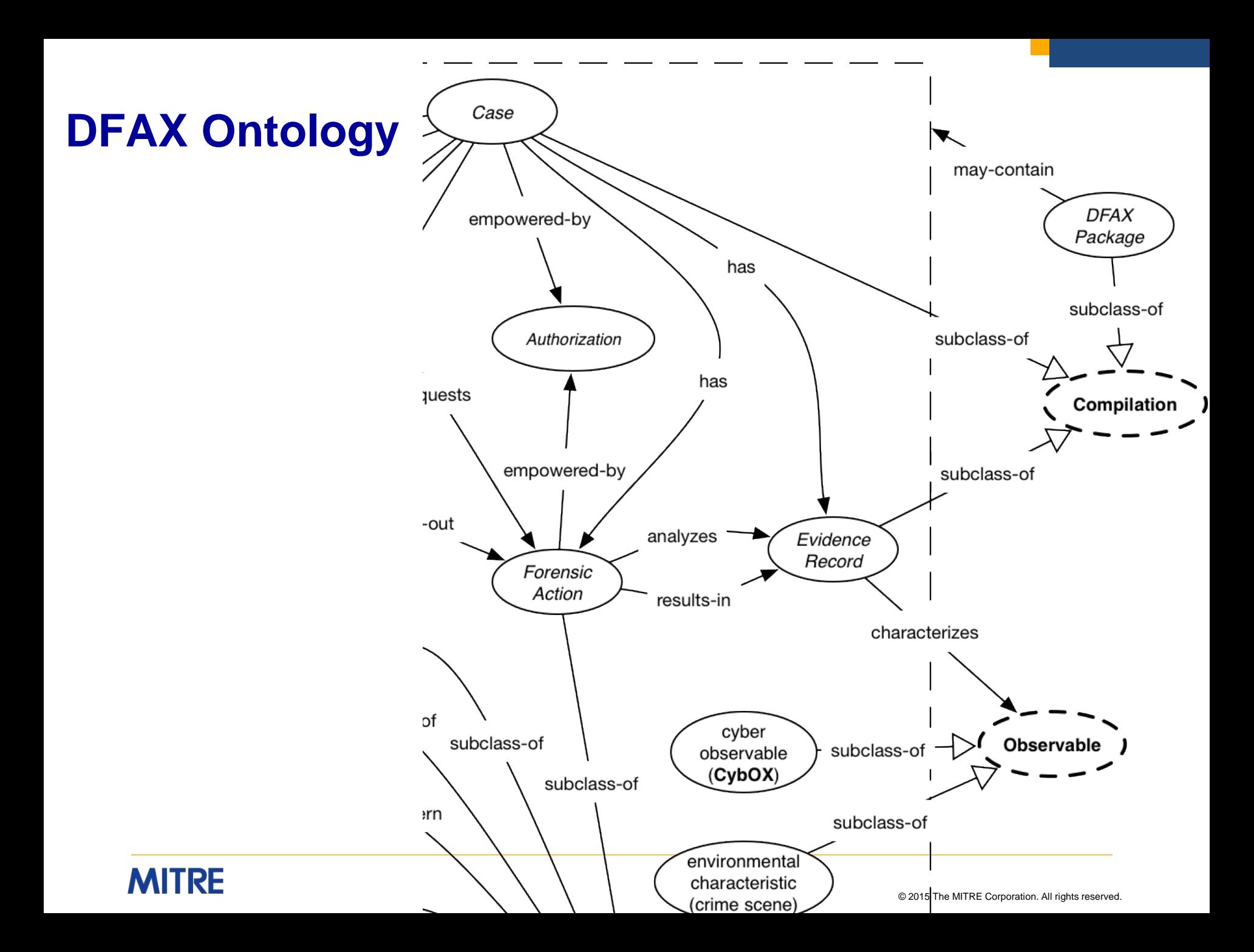

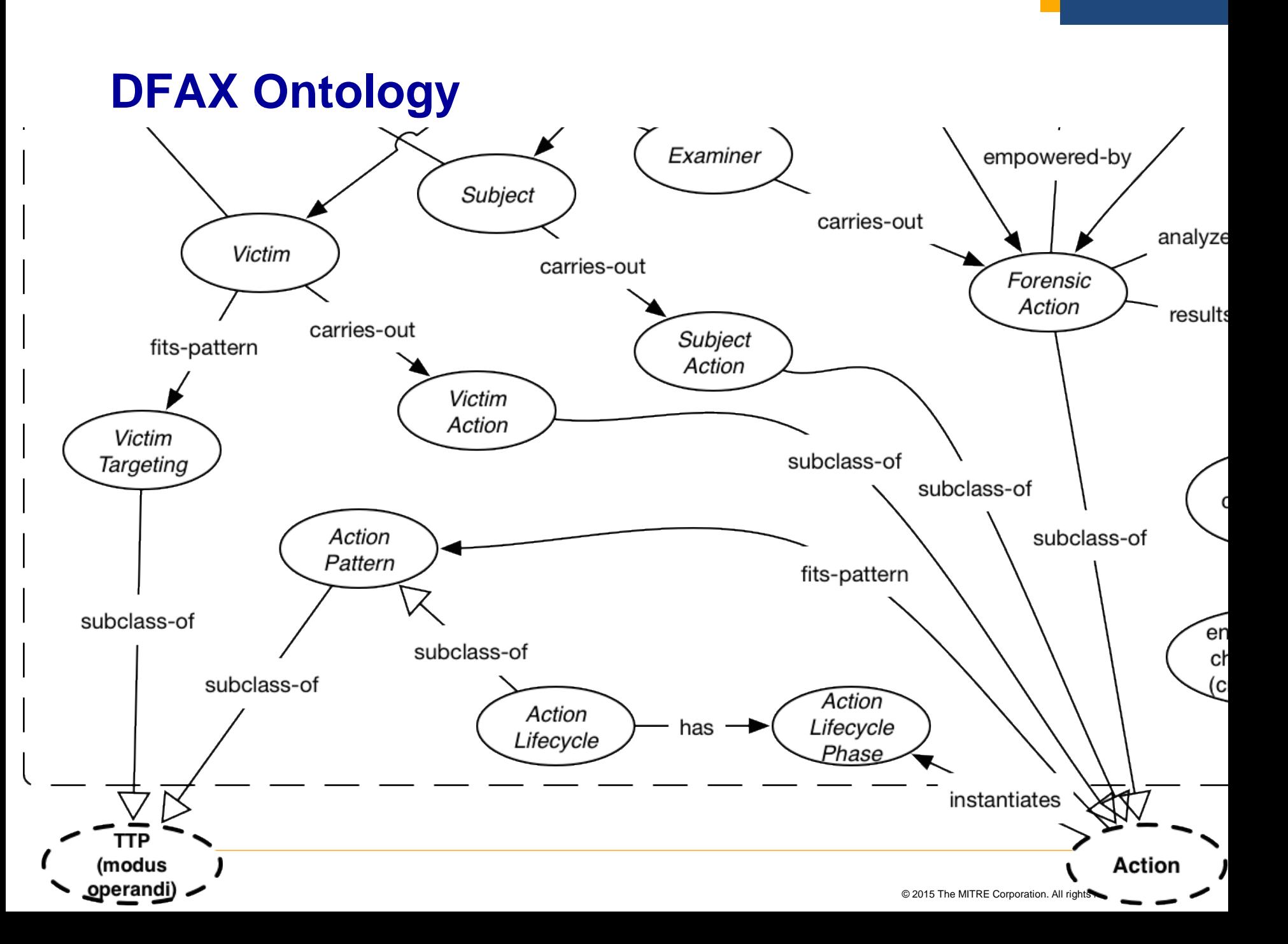

# **Digital Evidence in CybOX**

■ **Traces of wiping (Observable or Pattern)** 

<ProductObj:Product>Secure Delete</ProductObj:Product>

<FileObj:File\_Name>sdelete.exe</FileObj:File\_Name> <cybox:Relationship>Characterizes</cybox:Relationship>

<WinRegistryKeyObj:Key>Software\Sysinternal\SDelete</WinRegist <cybox:Relationship>Created</cybox:Relationship>

<FileObj:File\_Name condition="FitsPattern">Z+.Z+</FileObj:File\_Name> <cybox:Relationship">Renamed\_By</cybox:Relationship>

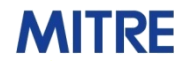

### **Provenance**

#### ■ **Evidence source and handling**

– **Continuity of possession / Chain of custody**

#### ■ **Evidence processing**

– **Tools and transformations**

#### ■ **Evidence analysis**

- **Evaluation of source**
- **Need to expand CybOX (e.g., PRNU and ENF)**

# **Provenance in DFAX/CybOX**

#### ■ **Evidence source and handling**

- **dfax:Evidence Record**
- **dfax:Forensic Action**

#### ■ **Evidence processing**

- **cyboxCommon:Tool**
- **Evidence analysis**
	- **Defined relationships**

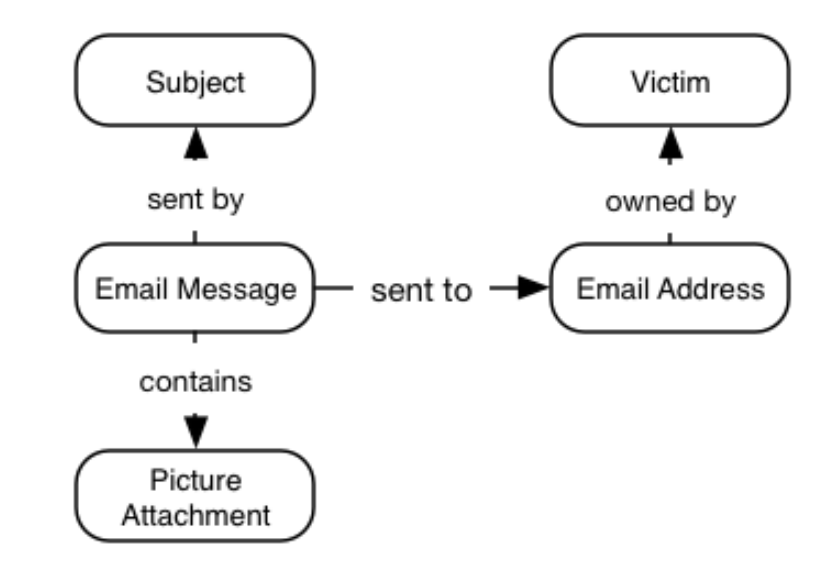

### **Action Lifecycle: Forensic Process**

#### ■ Different groups define process differently

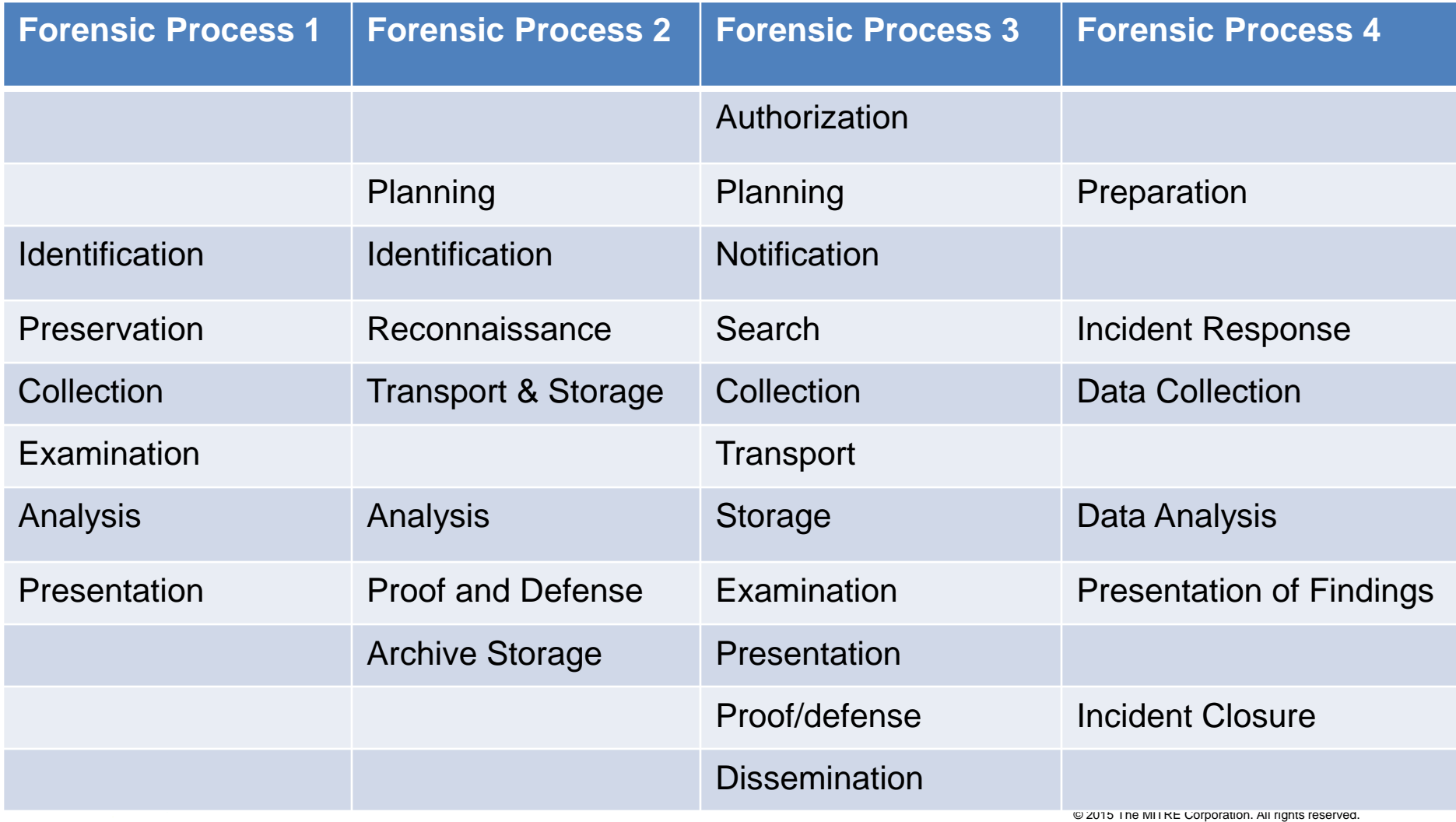

# **Action Lifecycle: Subject**

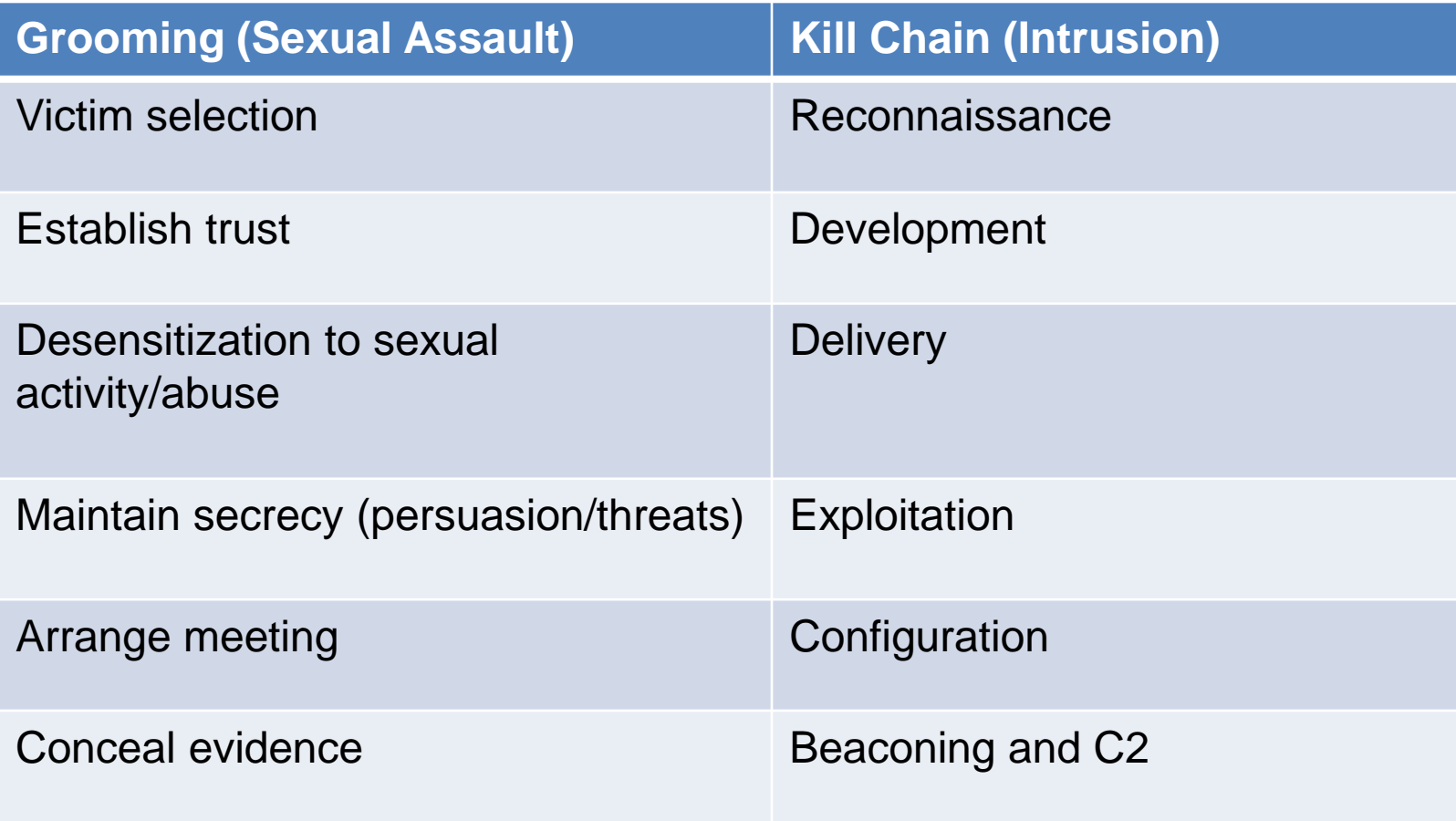

# **Actions {Subject, Victim, System}**

#### ■ **Action = USB Device Connected**

■ **Represent & search structured characteristics** 

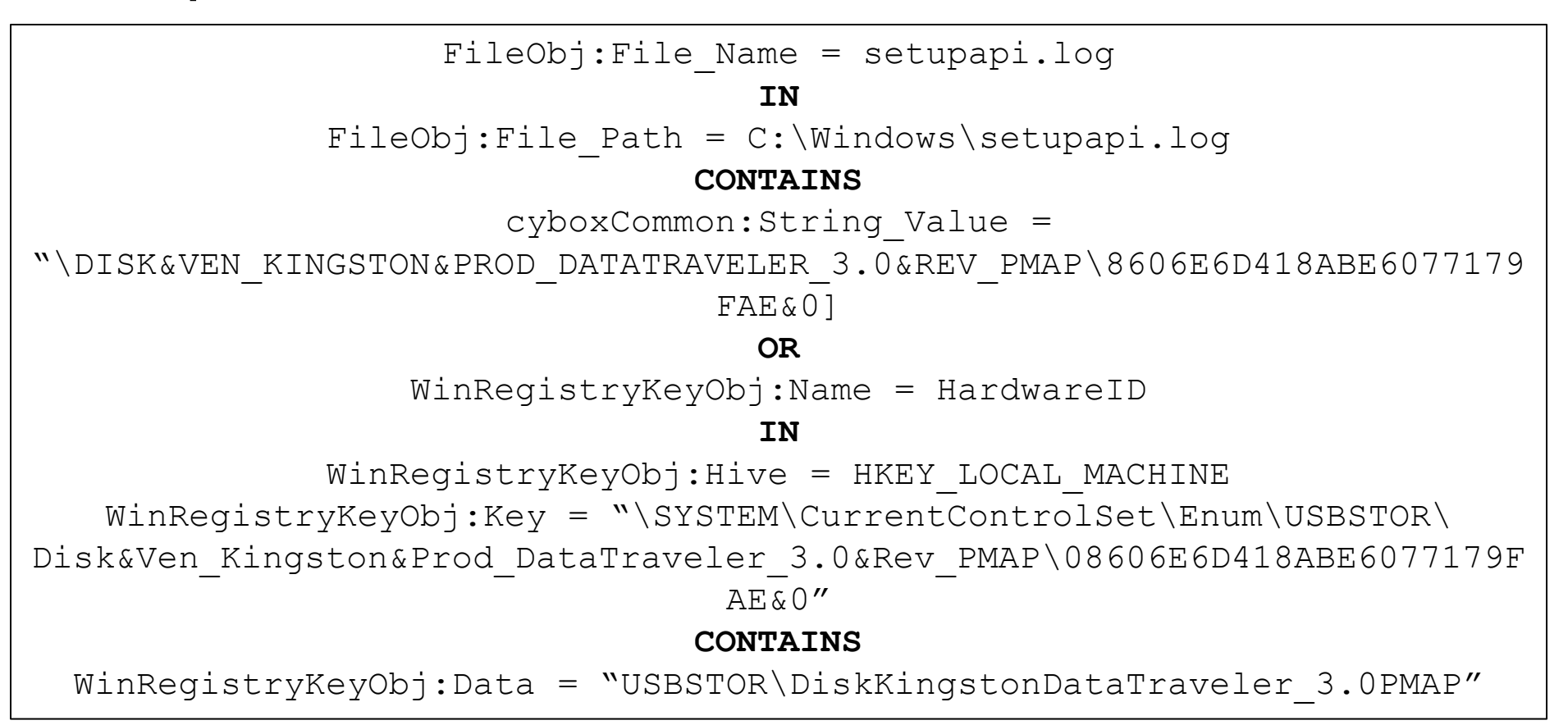

#### AITRF

### **Note: Plaso**

#### ■ **Categorizes related "events" using "tags"**

- **Plaso events map to cybOX:Observables**
- **Plaso tags map to dfax:Actions**

■ **Plaso** "Application Execution" tag includes:

- **windows:prefetch:execution**
- **windows:lnk AND path contains '.exe'**
- **winreg AND userassist or mru**
- **winevt source = Security AND eventID = 592**

### **Action Patterns**

**Higher level, human understandable terms** 

- **Reflect behaviors and objectives**
- **Assist in establishing modus operandi (a.k.a. TTP)**

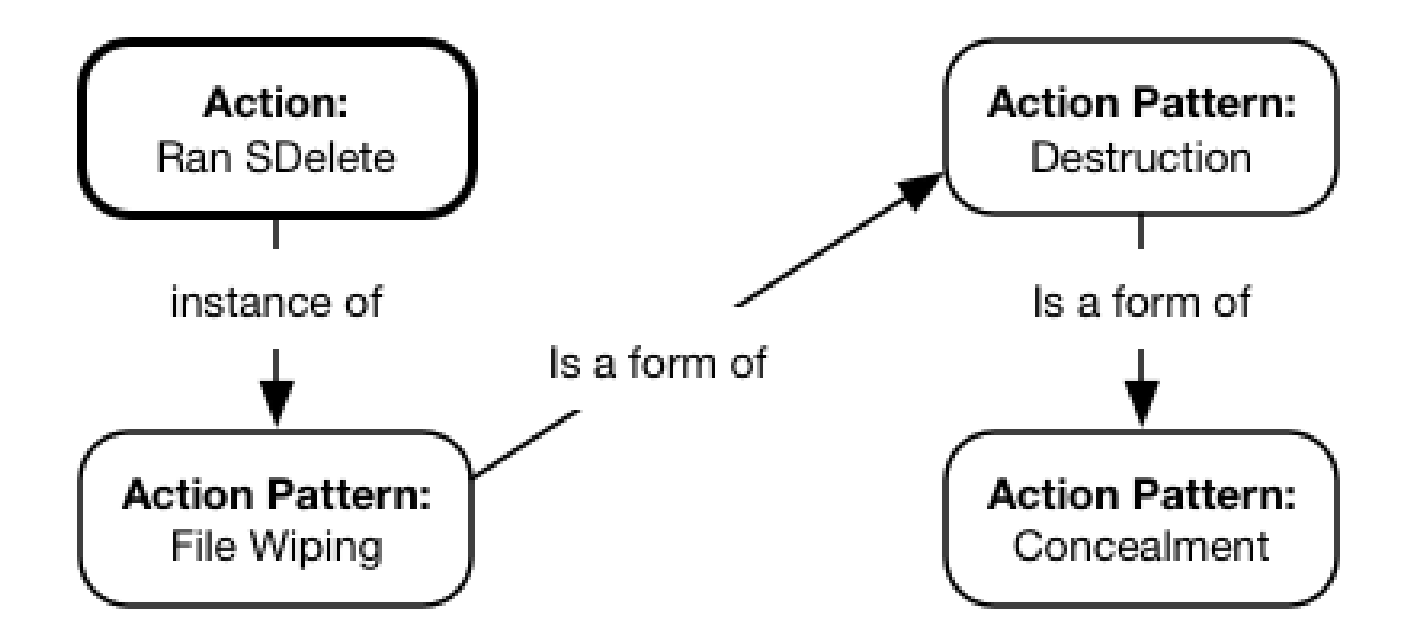

# **Representing Changes**

**NIST Diskprint (before and after comparison) http://www.nsrl.nist.gov/dskprt/DPexample.html**

#### ■ **CybOX** Actions

- **Install program**
- **Execute program**
- **Use program**
- **Uninstall program**

### **Next steps**

- **Community involvement** 
	- **https://github.com/dfax/dfax**
- **DFAX/CybOX** Python library
- **Periodic Mobile Forensics**
- **Plaso**
- **Abstract concepts common across cyber domains** 
	- **Tools**
	- **Actions & Action Lifecycle**